# **3D-Win 2023.1**

Palvelimella olevat verkkolisenssin ajurit kannattaa päivittää työasemien ja palvelimen välisen sujuvan liikenteen varmistamiseksi. Ajuritiedosto haspus ersetup.zip on ladattavissa 3D-Win Extranet sivun Materiaaleista [Ajurit ja apuohjelmat](https://confluence.novatron.fi/display/EXTXDR10/Ajurit+ja+apuohjelmat)

## Muutokset 3D-Win -ohjelmiston versiossa 2023.1.1 (4.11.2022)

- Päivitetty OpenSSL-kirjasto versioon 3.0.7. Korjaa haavoittuvuuden CVE-2022-3602.
- Päivitetty ODA-kirjastot versioon 2023.10. Korjaa joidenkin IFC-tiedostojen luvun.

## Muutokset 3D-Win -ohjelmiston versiossa 2023.1 (31.10.2022)

Edellisen version **[2023.0 muutokset](https://confluence.novatron.fi/display/EXTXDR10/3D-Win+2023.0)**

#### Seuraavan version **[2023.2 muutokset](https://confluence.novatron.fi/display/EXTXDR10/3D-Win+2023.2)**

**HUOM!** Useampi toiminto vaatii **system\_2023.dat** -tiedoston uusia koodeja (9263-9266, 9407), jotka eivät asennu automaattisesti ohjelmaversion päivityksen yhteydessä.

> ○ Uusi versio system 2023.dat löytyy käyttäjähakemiston Default-alihakemistosta, josta sen voi kopioida vanhan tilalle käyttäjähakemistooon.

### **Editointi**

- Muutoksia viivan kopiointiin: **(Editointi Viivat Kopioi)** 
	- Lisätty asetukset Sisäpuoli- ja Ulkopuoli sulkeutuvien viivojen kopiointiin.
	- Lisätty asetus kaikkien valittujen viivojen kopiointiin.
	- Kopioidut viivat näytetään eri värillä kuin alkuperäinen kopioitava viiva (uusi systeemikoodi 9407).
	- o Valittuja viivoja haetaan nyt kaikista elementtilistan tiedostoista.

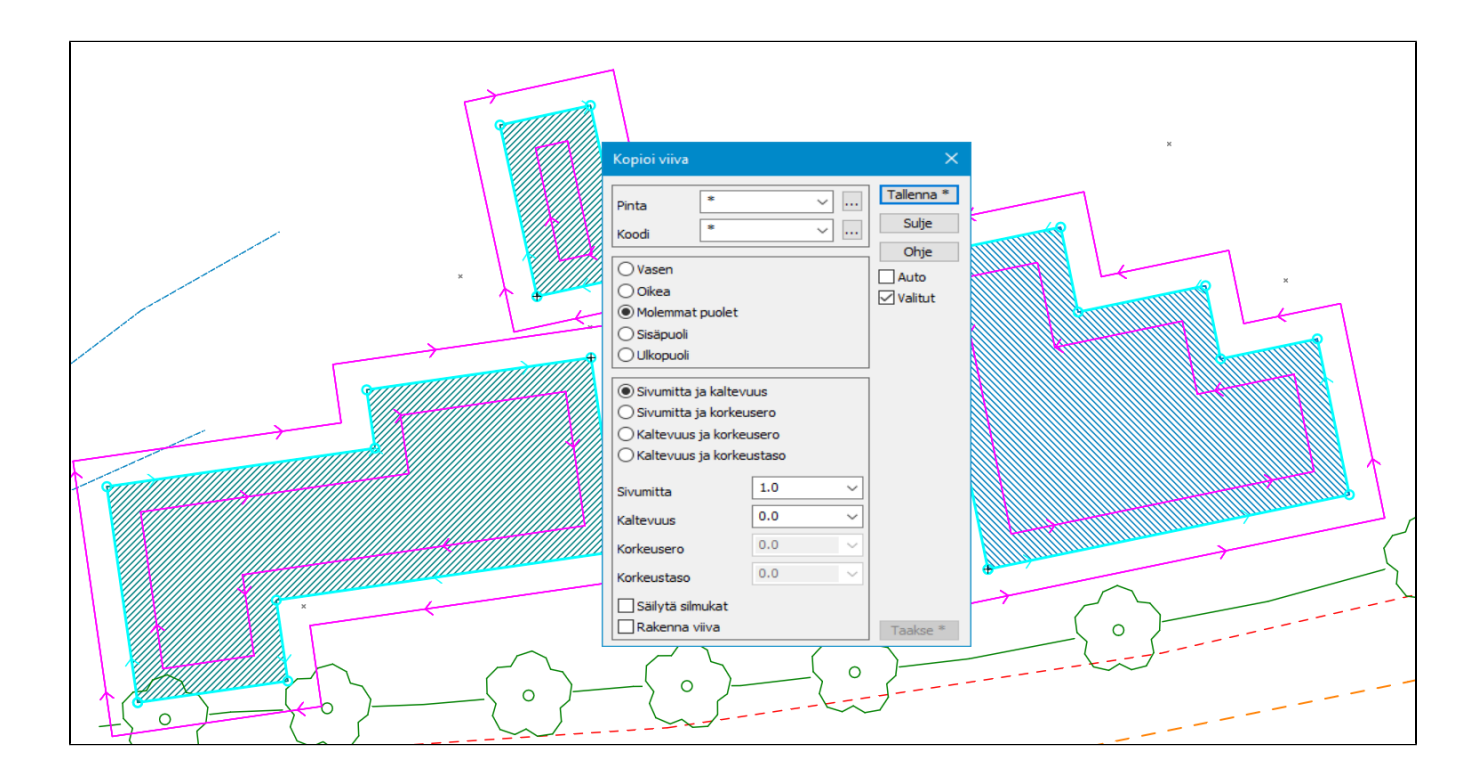

- Uudistuksia viivojen trimmaukseen: **(Editointi Viivat Trimmaa)** 
	- Lisätty kaikkien tai valittujen leikkaavien viivojen trimmaus/jatko kerralla.
	- LIsätty mahdollisuus pelkästään luoda uudet pisteet leikkauskohtiin.
	- Lisätty mahdoillisuus pelkästään katkaista viivat leikkauskohdista.

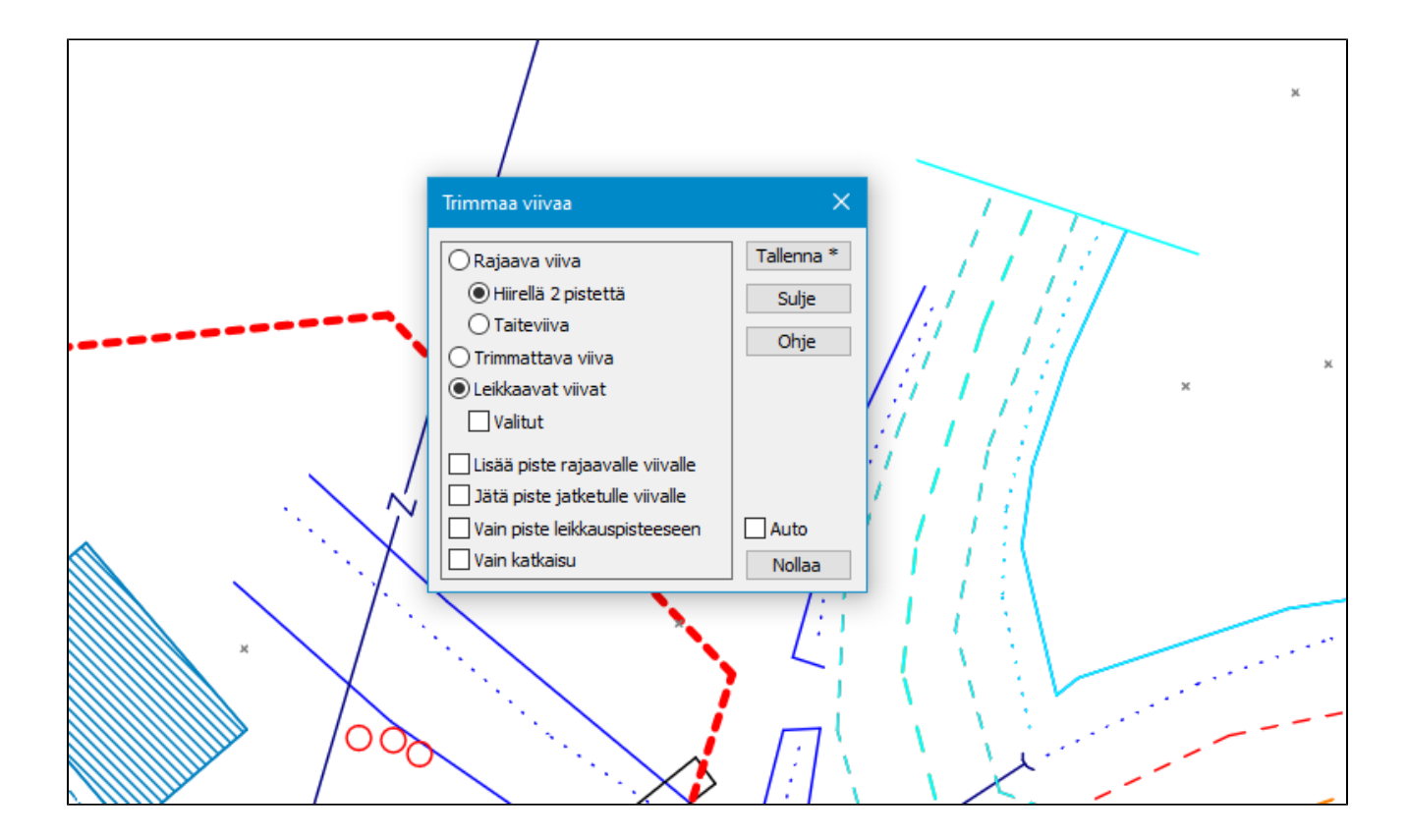

Muutoksia kohteiden lisäämiseen: **(Editointi - Lisää kohteita)** 

- Lisätty viivan tekoon alkuperäisten pisteiden korvaus ja viivatyypin valinta.
	- Lukittu korkeus toimii nyt myös ympyröille.

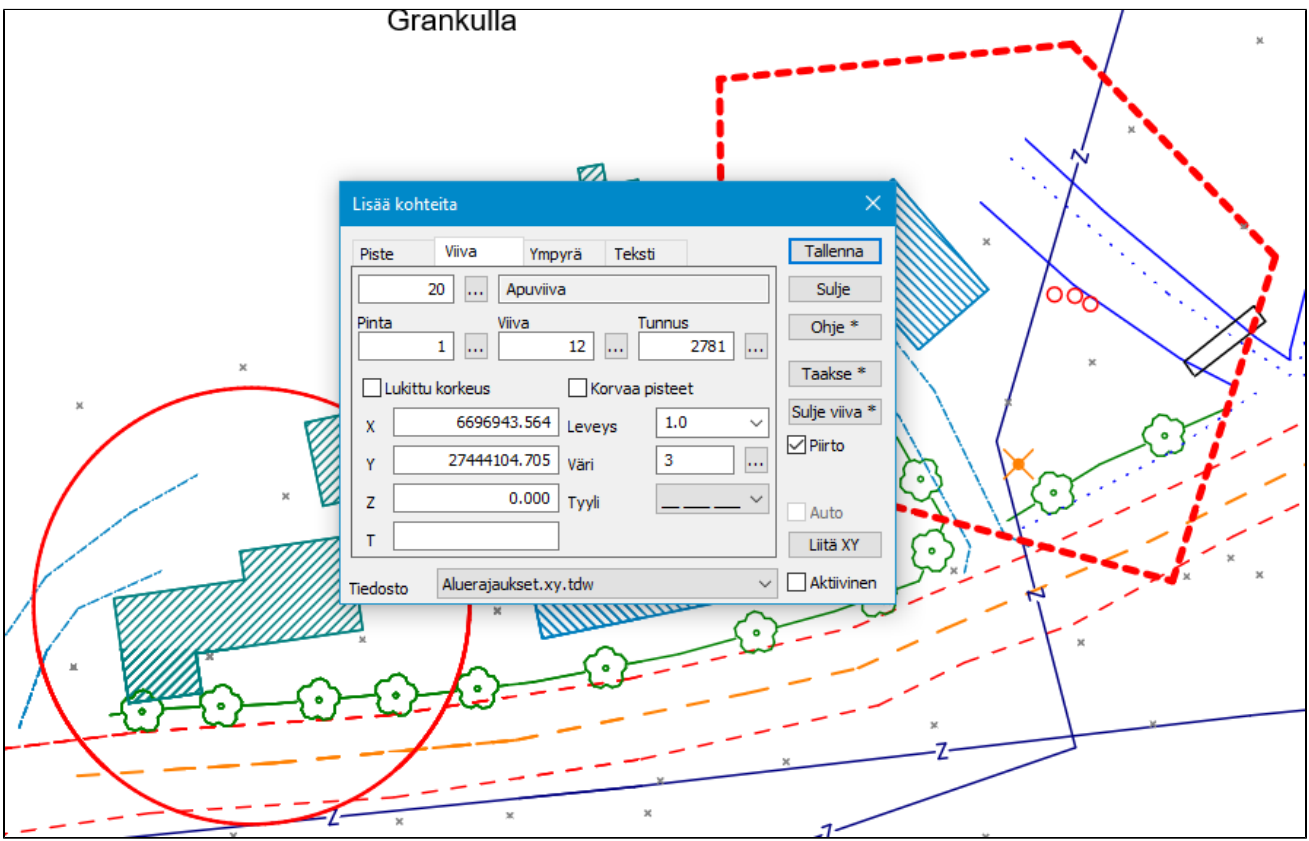

### **Laskenta**

- Muutoksia eromittojen laskentaan: **(Laskenta Eromitat)** 
	- Lisätty summat dXY ja dXYZ arvoille sekä asetus jatkuvalle mittaukselle. Lisätty pikanäppäin **Ctrl+U** toiminnnon käynnistämiseen.
- Laskennan ja leikkausten Piste 1 ja Piste 2 -painikkeet nollaavat laskenta arvot.

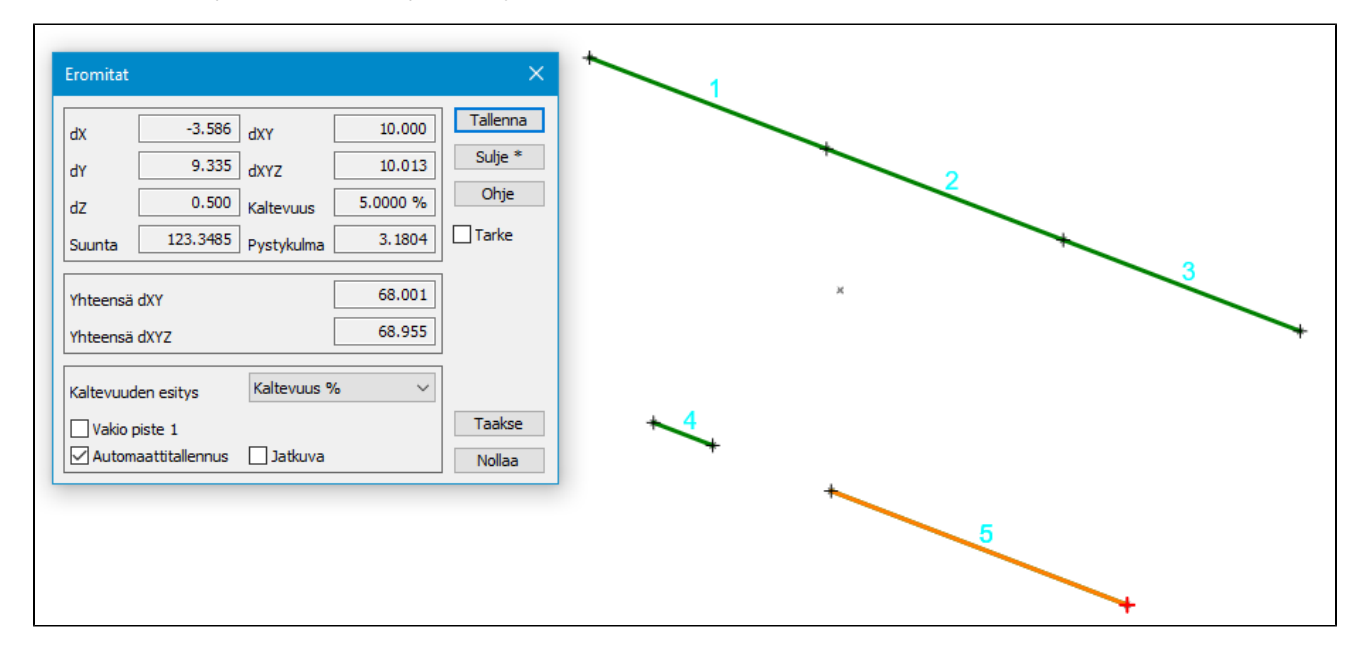

## **Asetukset**

- Muutoksia pisteen esityksen suunta- ja viettonuoliin: **( Asetukset Pisteen eitys)**
	- Lisätty asetus piirtämään nuolet vain valituille viivoille.
	- $\circ$  Lisätty paikallisten minimien (vesikuopat) ja maksimien (vedenjakajat) piirto.
	- Lisätty asetus nuolien ja symbolien koon muuttamiselle.
- Valikkotoimintojen työjalupalkin värin selaus Shift-painikkeen kanssa valitsee erillisen värin testiversiolle. **(Asetukset Valikkotoiminnot)**

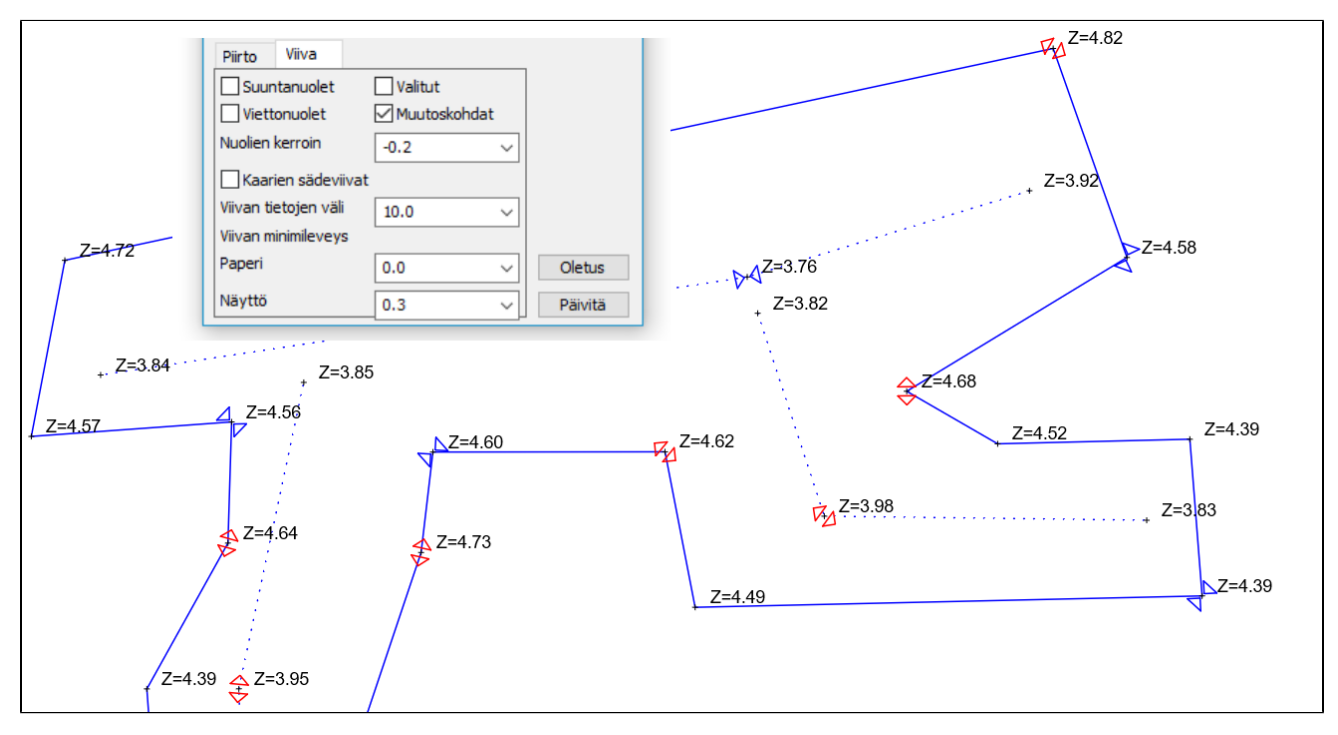

Korjauksia nykyisiin toimintoihin:

- Korjattu pistegeometrian leikkausten ja projisoitujen koordinaattien käsittely uuden pisteen lisäyksessä.
- $\bullet$ Korjattu pinta-alan laskennan paksuusarvon desimaalien määrä.
- $\bullet$ Korjattu kaatuminen viivan piirtotiedon viivatyypin vaihtamisessa.
- Luetun tiedoston leikkaaminen Suorakaide-hakutavalla ilmoittaa nyt erikseen tyhjästä tiedostosta.
- Korjattu itseisarvon määräävän yhtäsuuruusmerkin käsittely pisteryhmän editoinnissa (esim. \$DEPTH%=e3.0).
- Trimble NIS kirjoituksen leveyden ja syvyyden ominaisuuksissa voidaan käyttää normaaleja formatointeja.
- $\bullet$ Useita parannuksia pisteiden poistamiseen maastomallista.
- $\bullet$ Korjattu LandXML PlanFeature luku Leican kartoitustiedostoista.
- Lisätty EditFlag-erikoisasetukseen optio 8 Join lines without warning ohittamaan koodivaroitus viivojen yhdistämisessä.
- Korjattu hitaus pitkän symbolilistan avaamisessa.
- $\bullet$ Korjatttu koodien haku kooditiedostosta, jossa on villejä merkkejä.
- $\bullet$ Korjattu ensiasennuksessa puuttuneen [user]/System -kansion aiheuttamat kaatumiset.
- Korjattu pintatiedon lukeminen LandXML CgPoint-rakenteista.
- Korjattu LandXML PlanFeature-kirjoituksen tyhjien arvojen käsittely.
- Korjattu kaatuminen pitkien tulostimen nimien kanssa.
- Korjattu Palvelinyhteyden satunnainen kaatuminen.